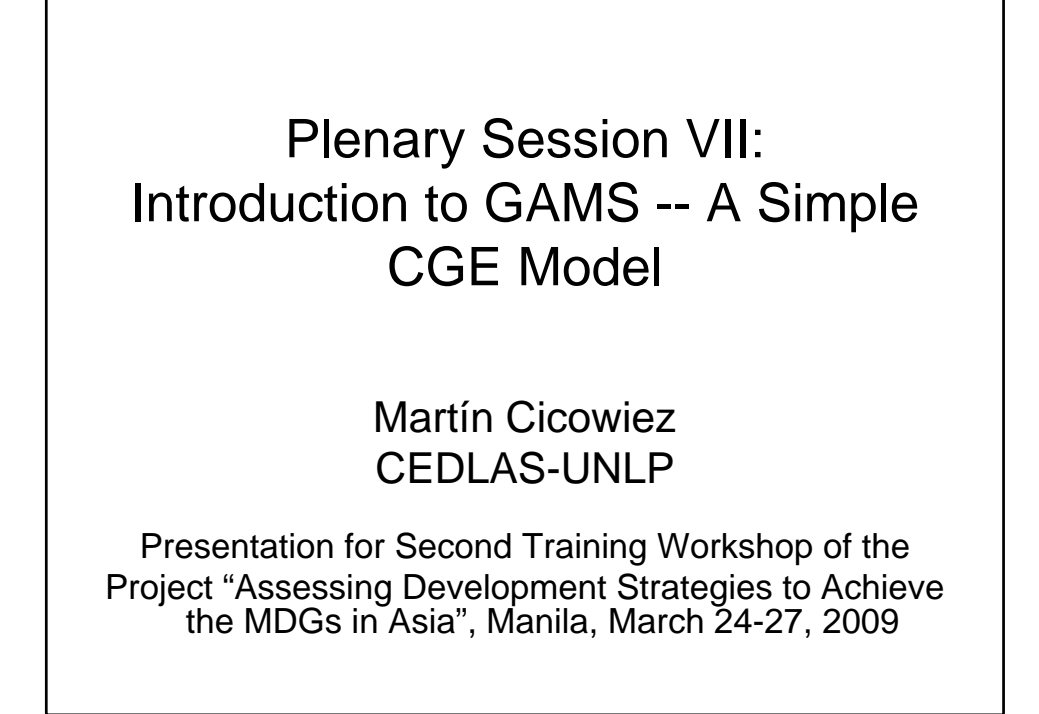

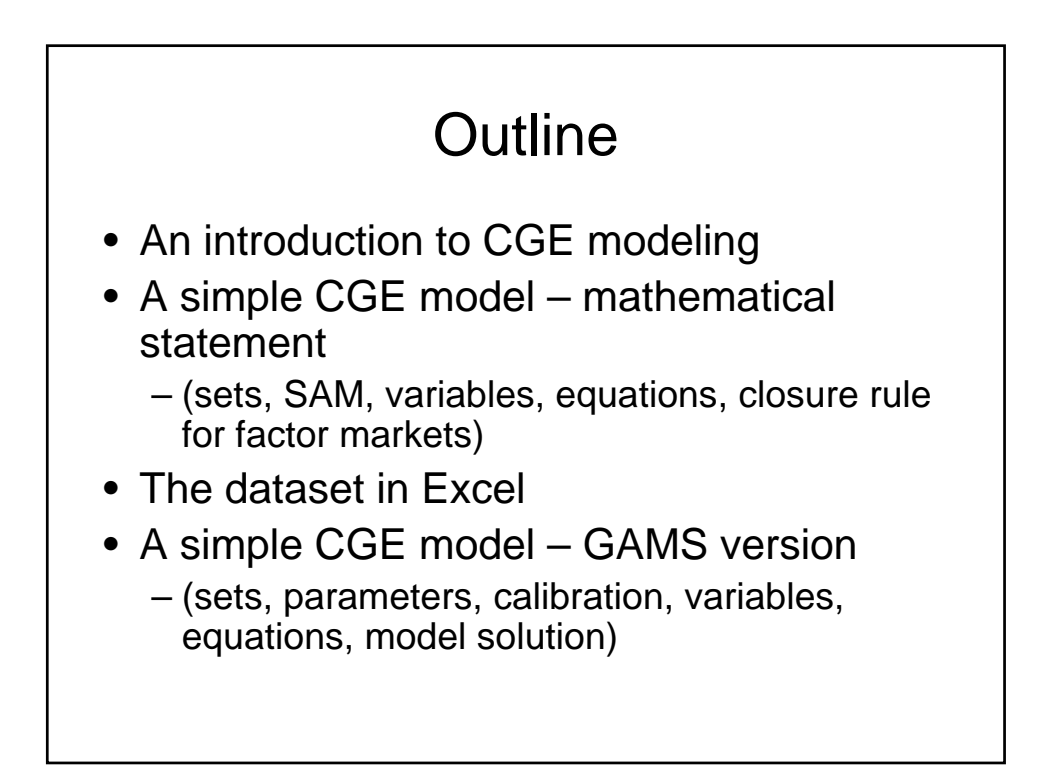

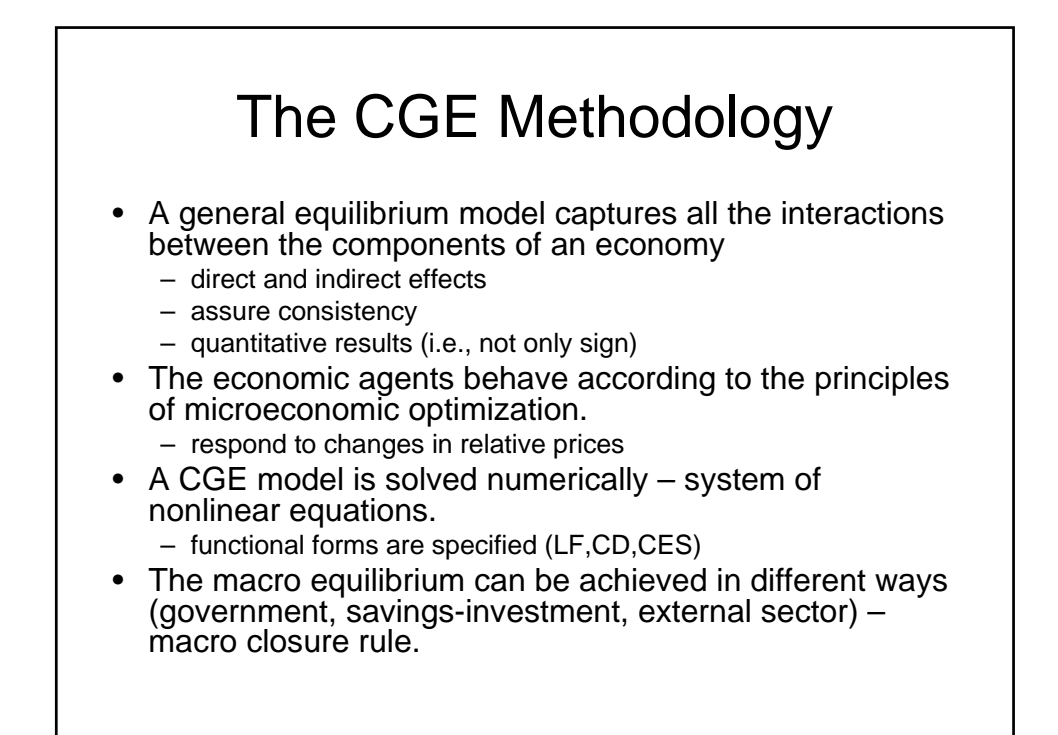

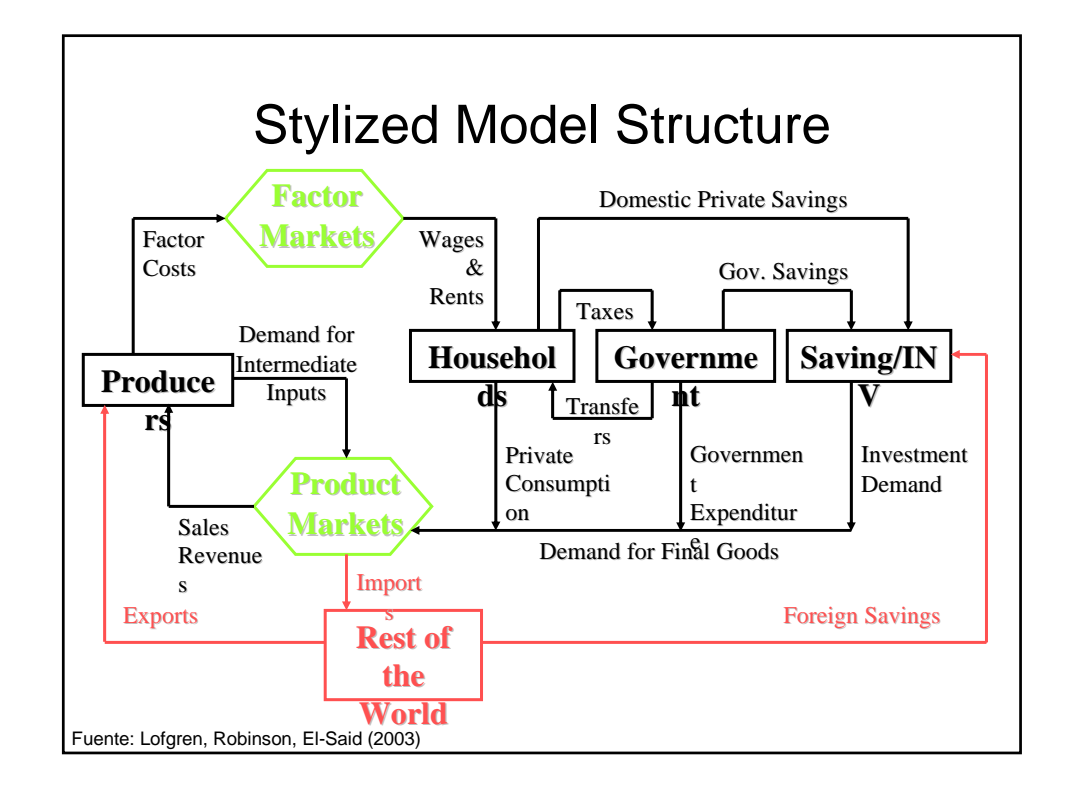

# The CGE Methodology – cont.

- The data requirements used to construct a CGE model are small when compared to the number of model parameters -- calibration.
- A SAM (i.e., a picture of the economy) is used to infer the value of model parameters.
- The SAM is combined with elasticities
	- own estimations, literature review, estimations for similar countries, guesstimates.

### Applications of the CGE Methodology

- tax reforms
- trade liberalization
- change in world prices
- economic growth, dynamic model
- changes in public expenditure
	- consumption of services, transfers, among others
	- MDG achievement -- MAMS

# The Social Accounting Matrix

- Social Accounting Matrices (SAMs) are a key part of the database for CGE models.
- A SAM is a consistent and complete data system that captures the interdependence that exists within a socio-economic system.
	- it includes both the I/O and national accounts and institutional accounts in a consistent framework
	- shows the relationship between the functional and personal income distribution
- First SAM developed by Nobel Laureate Richard Stone for the UK in 1962; work on developing countries took off in the 1970s.

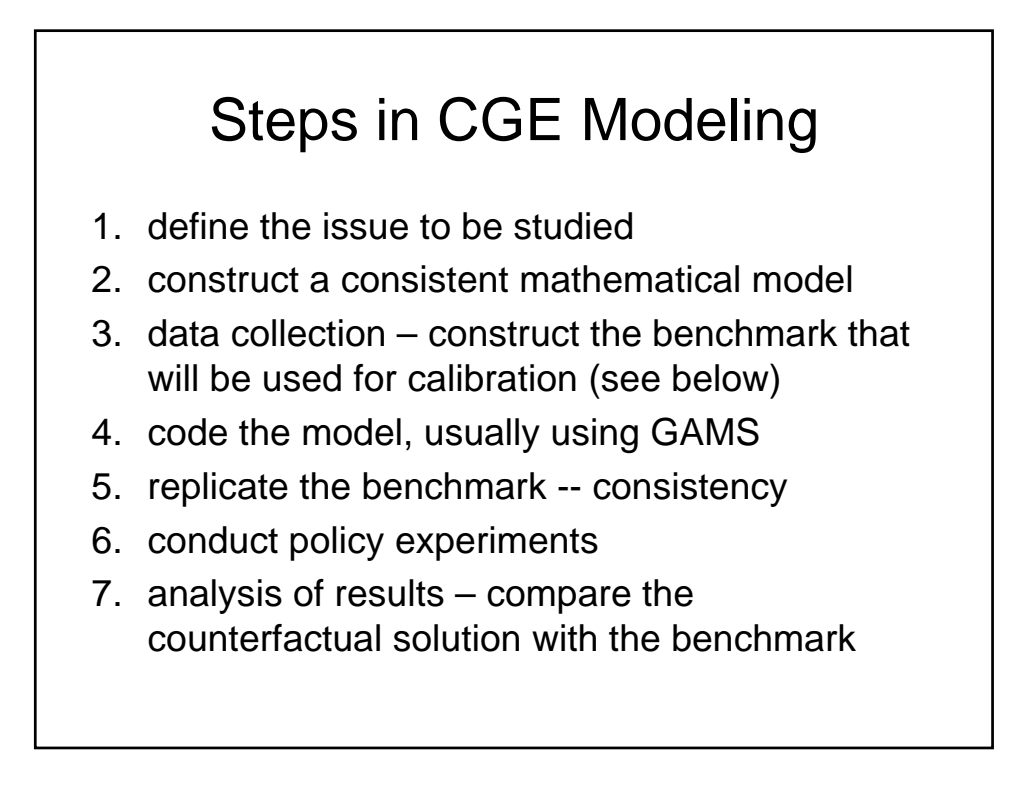

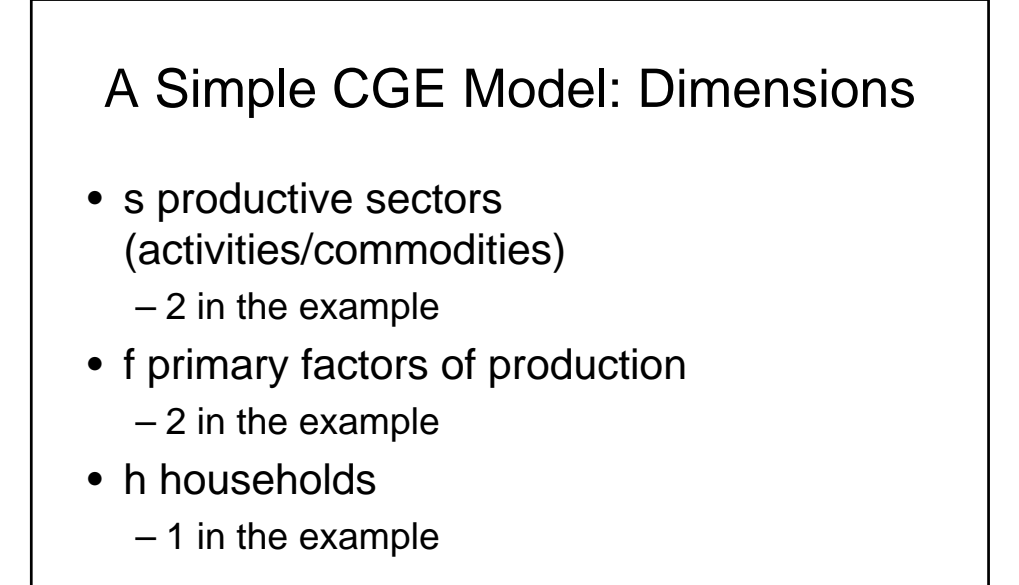

### A Simple CGE Model: **Characteristics**

- The government collects indirect and direct taxes and makes transfers to the households.
	- does not consume
- There is perfect competition in markets for goods and factors.

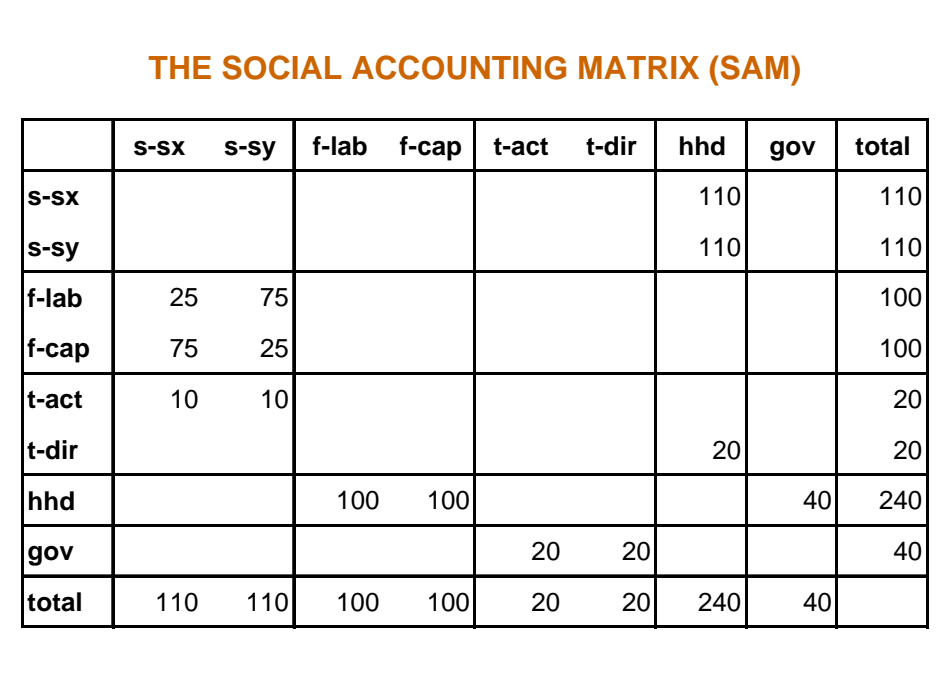

### Notation in Model Mathematical **Statement**

- **endogenous variables** upper-case Latin letters
- **exogenous variables** lower-case Latin letters
- **parameters**  behavioral lower-case Latin letters or lower-case Greek letters
- **sets indices** lower-case Latin letters as subscripts to variables and parameters

#### **OPTIMIZATION PROBLEMS -- PRODUCTION**

The cost minimization problem consist in finding the input combination that minimizes a firm's production cost, given quantity of output. The constrained optimization problem solved by the firm can be written as

 $min C = wl.QL + wk.QK$ 

s. a. 
$$
q = \gamma Q L^{\beta_L} Q K^{\beta_K}
$$

where QL=labor, QK=capital, wl=wage QL, wk=wage QK, y q=production; betal, betak, and gama are parameters.

#### **OPTIMIZATION PROBLEMS -- PRODUCTION**

The lagrangean function of the cost minimization problem that the firm solves can be written as

$$
L = w l.QL + wk.QK + \lambda (q - \gamma QL^{\beta_L}QK^{\beta_K})
$$

**FIRST ORDER CONDITIONS (FOC)**

$$
\partial L / \partial Q L = w l - \lambda \gamma \beta_L Q L^{(\beta_L - 1)} Q K^{\beta_K} = 0 \tag{1}
$$

$$
\partial L/\partial QK = wk - \lambda \gamma QL^{\beta_L} \beta_K QK^{(\beta_K - 1)} = 0
$$
\n(2)

$$
\partial L/\partial \lambda = q - \gamma Q L^{\beta_L} Q K^{\beta_K} = 0 \tag{3}
$$

#### **OPTIMIZATION PROBLEMS -- PRODUCTION**

Manipulating the first FOC,

$$
wl - \lambda \gamma Q L^{\beta_L} Q K^{\beta_K} \beta_L Q L^{-1} = 0
$$

$$
wl = \frac{\lambda q \beta_L}{QL}
$$
 
$$
wl.QL = \beta_L \lambda q
$$

Manipulating the second FOC,

$$
wk - \lambda \gamma Q L^{\beta_L} Q K^{\beta_K} \beta_K Q K^{-1} = 0
$$
  

$$
wk = \frac{\lambda q \beta_K}{QK} \qquad wk. QK = \beta_K \lambda q
$$

#### **OPTIMIZATION PROBLEMS -- CONSUMPTION**

Given the consumer's income, yh, and prices, p1 and p2, the consumer's problem is to choose the affordable bundle that maximizes her utility. The constrained optimization problem solved by the consumer can be written as

$$
\max U = QH_1^{\alpha_1}QH_2^{\alpha_2}
$$

 $s. a. yh = p_1 QH_1 + p_2 QH_2$ 

where U=Cobb-Douglas utility function, QH1 and QH2=consumption of commodity 1 and 2, and alfa1 and alfa2 are parameters.

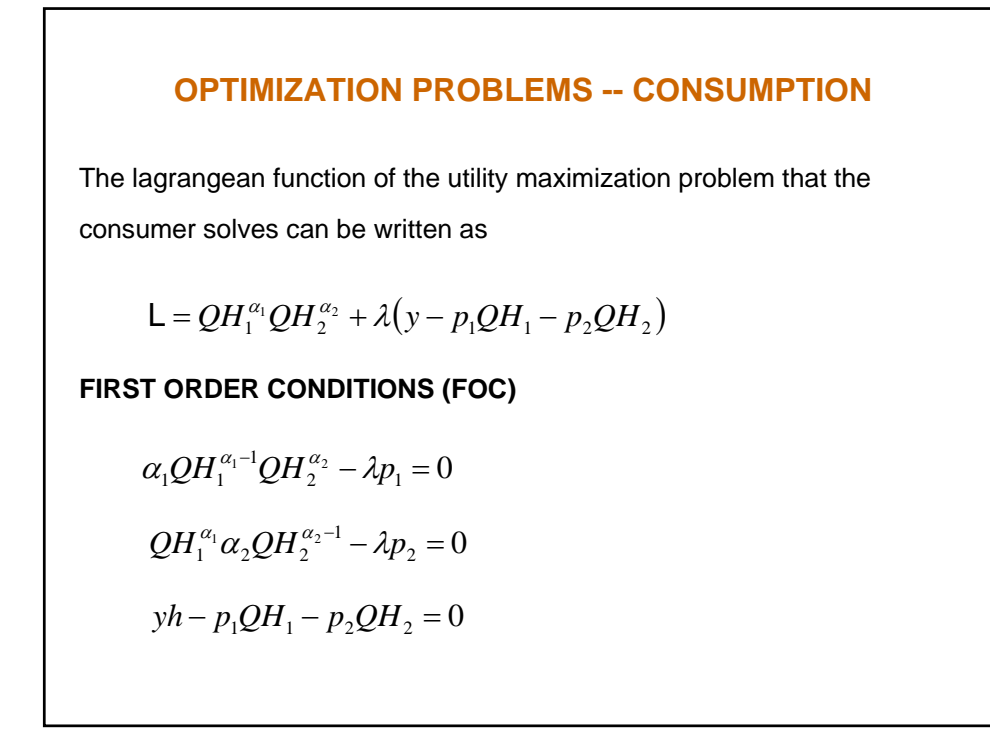

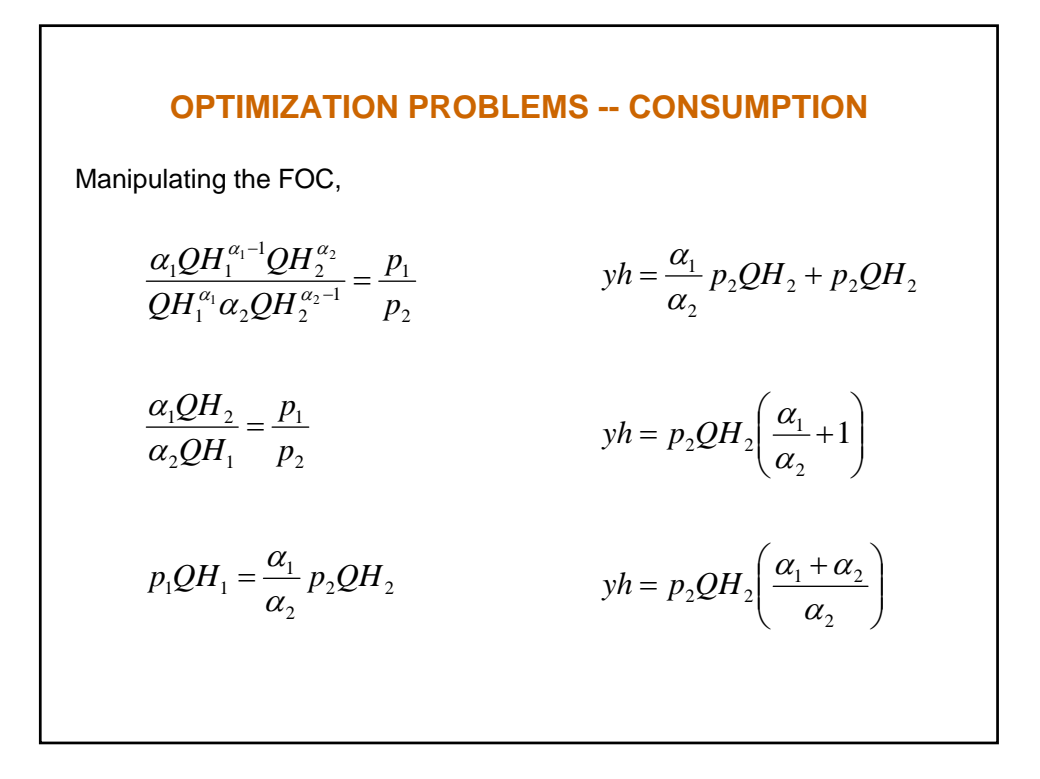

#### **OPTIMIZATION PROBLEMS -- CONSUMPTION**

$$
QH_1 = \frac{\alpha_1 yh}{p_1}
$$

$$
QH_2 = \frac{\alpha_2 yh}{p_2}
$$

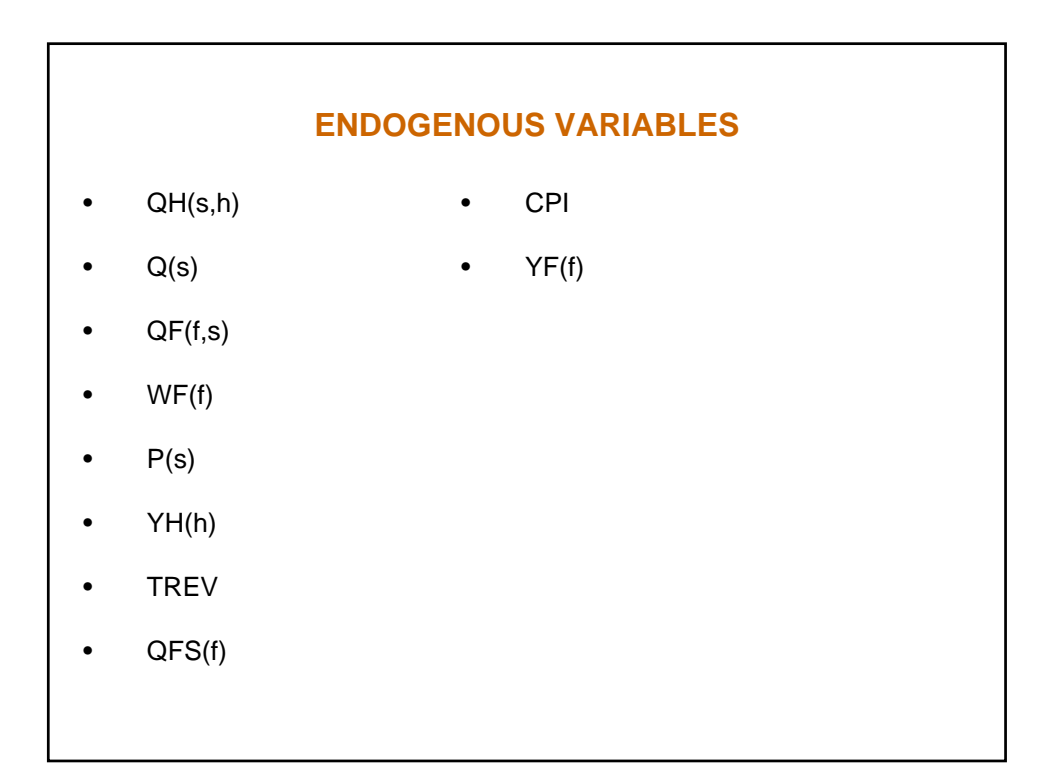

### **EQUATIONS**

$$
QF_{fs}WF_f = \delta_{fs} P_s (1 - ta_s) Q_s
$$
  

$$
Q_s = \phi_s \prod_f QF_{fs}^{\delta_{fs}}
$$
  

$$
YF_f = \sum_s WF_f QF_{fs}
$$
  

$$
YH_h = \sum_f shry_{hf} YF_f + shrt_h TREV
$$

**Equations**

\n
$$
QH_{sh}P_s = \alpha_{sh} YH_h (1 - ty_h)
$$
\n
$$
CPI = \sum_{s} c wts_s P_s
$$
\n
$$
TREV = \sum_{s} ta_s P_s Q_s + \sum_{h} t y_h YH_h
$$
\n
$$
QFS_f = \sum_{s} QF_{fs}
$$
\n
$$
Q_s = \sum_{h} QH_{sh}
$$

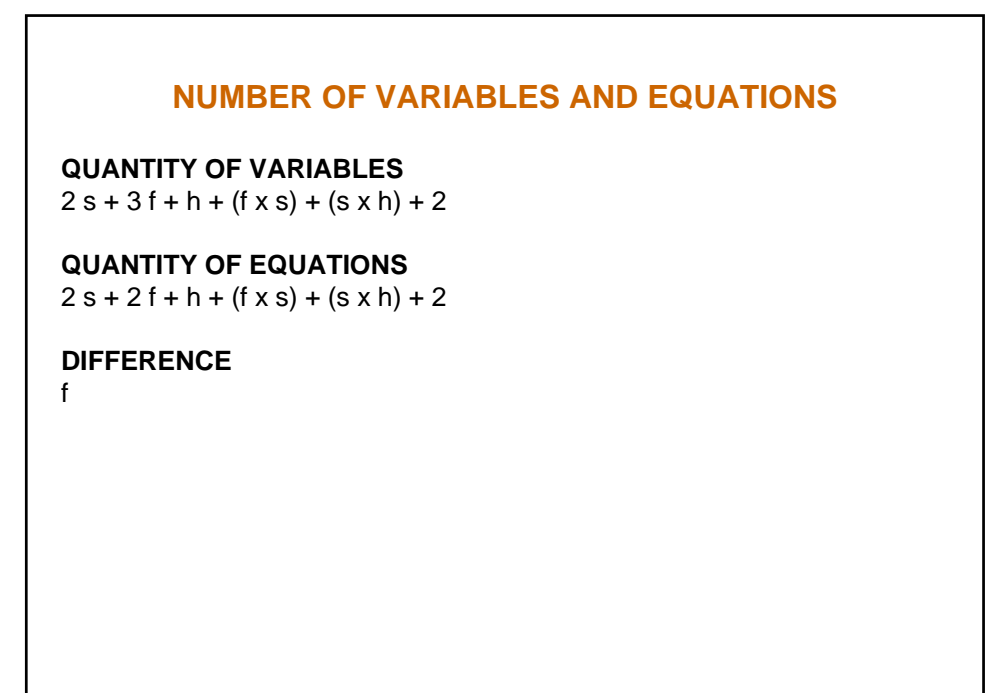

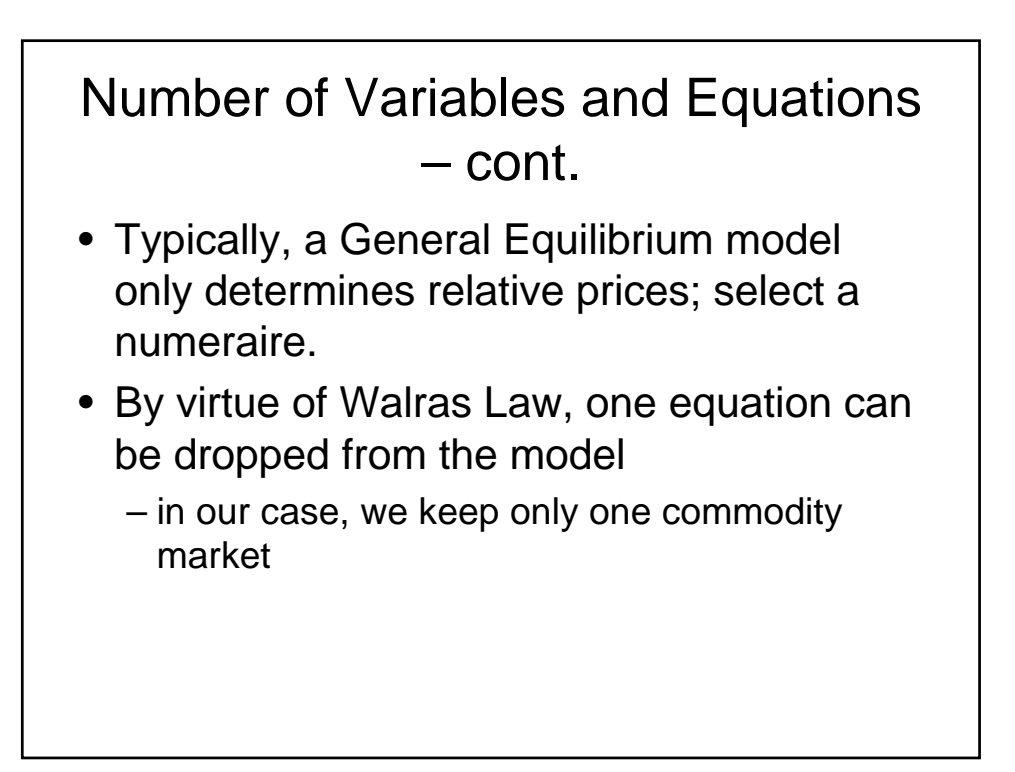

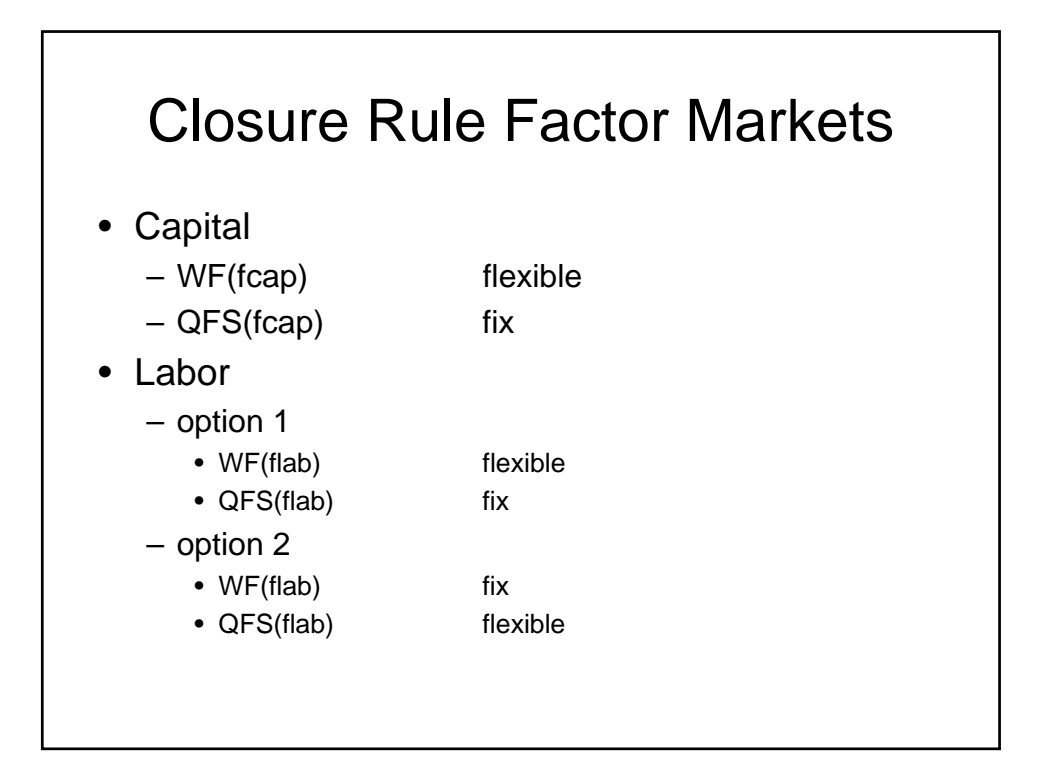

$$
t a_{s-x} = \frac{10}{110} = 0.0909
$$
\n
$$
QF_{fs}WF_f = \delta_{fs} P_s (1 - ta_s) Q_s
$$
\n
$$
\delta_{fs} = \frac{QF_{fs}^0WF_f^0}{P_s^0 (1 - ta_s) Q_s^0}
$$
\n
$$
WF_f^0 = P_s^0 = 1
$$

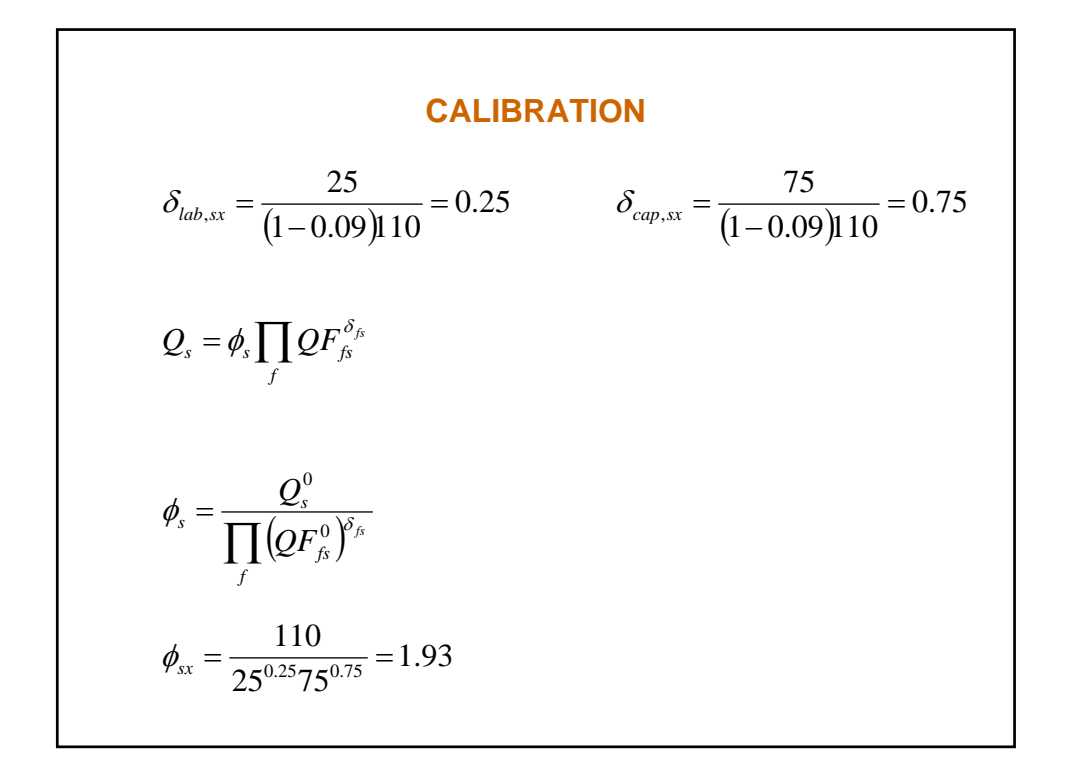

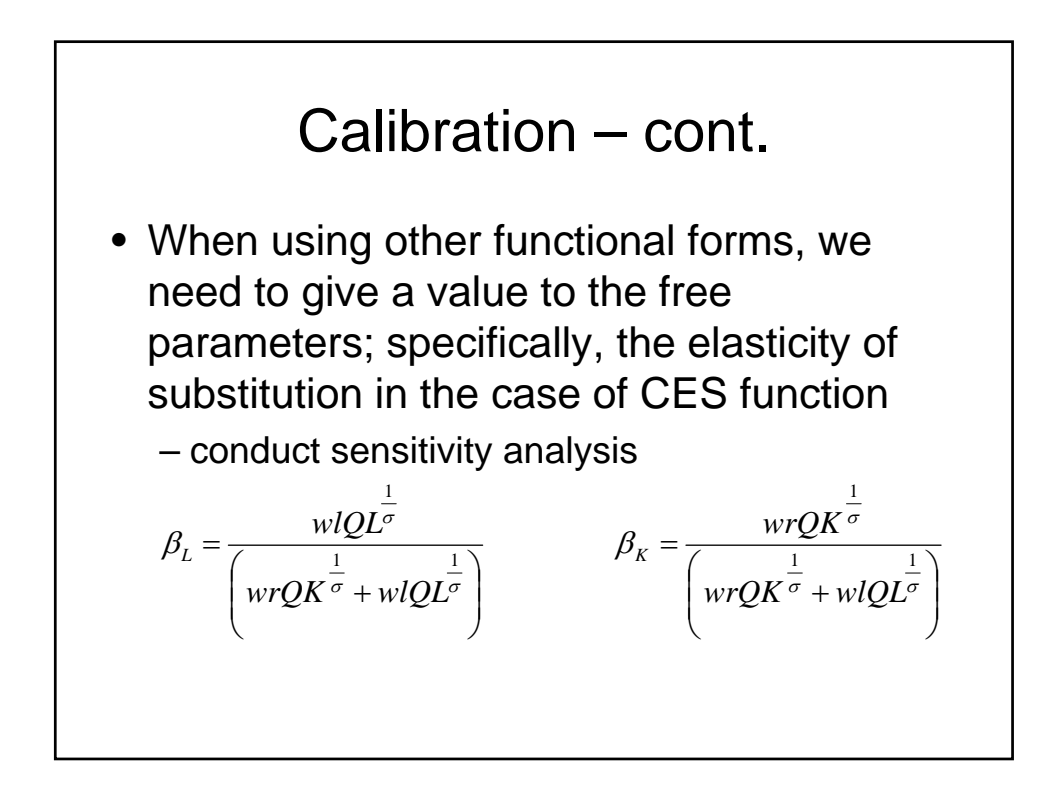

# The GAMS Code

- The GAMS (General Algebraic Modeling System) software can solve non-linear equations system (for example, a CGE model).
	- can be downloaded for free (demo version limited model size) from <*www.gams.com*>
- A GAMS file is a text file with .gms extension
	- can be edited and run using the GAMSIDE.
	- no case sensitive
	- each sentence finishes with ;
	- can read datasets from Excel
- See Brooke, Kendrick, Meeraus, and Raman (2008). GAMS: A User Guide. GAMS Corporation.

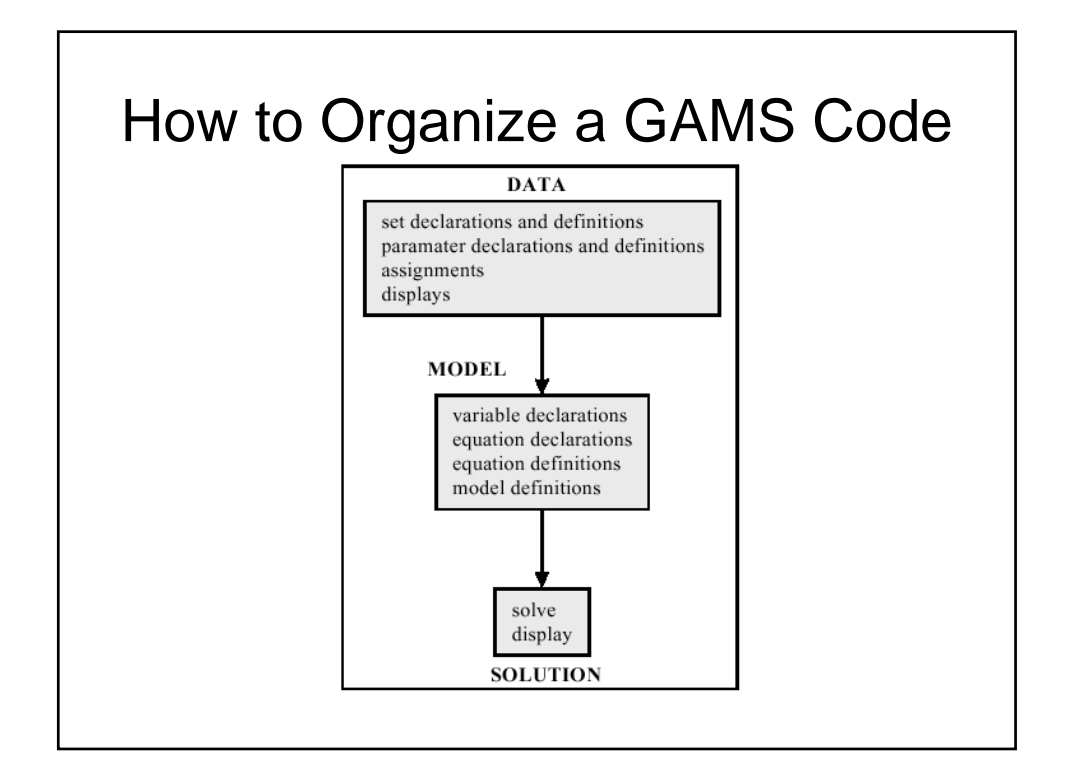

## GAMS Basic Statements

- SETS
- PARAMETERS (declaration and definition)
- read data from EXCEL
- calibration of model parameters
- VARIABLES
- EQUATIONS (declaration and definition)
- MODEL (declaration, definition, and solution)
- DISPLAY statements

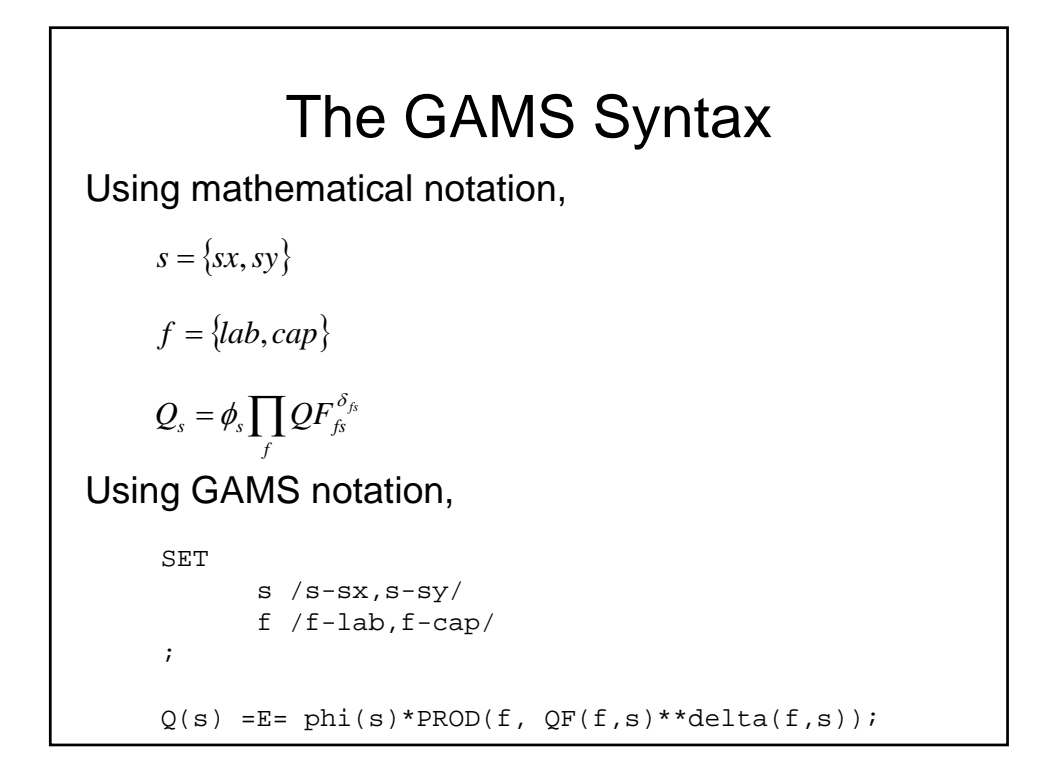

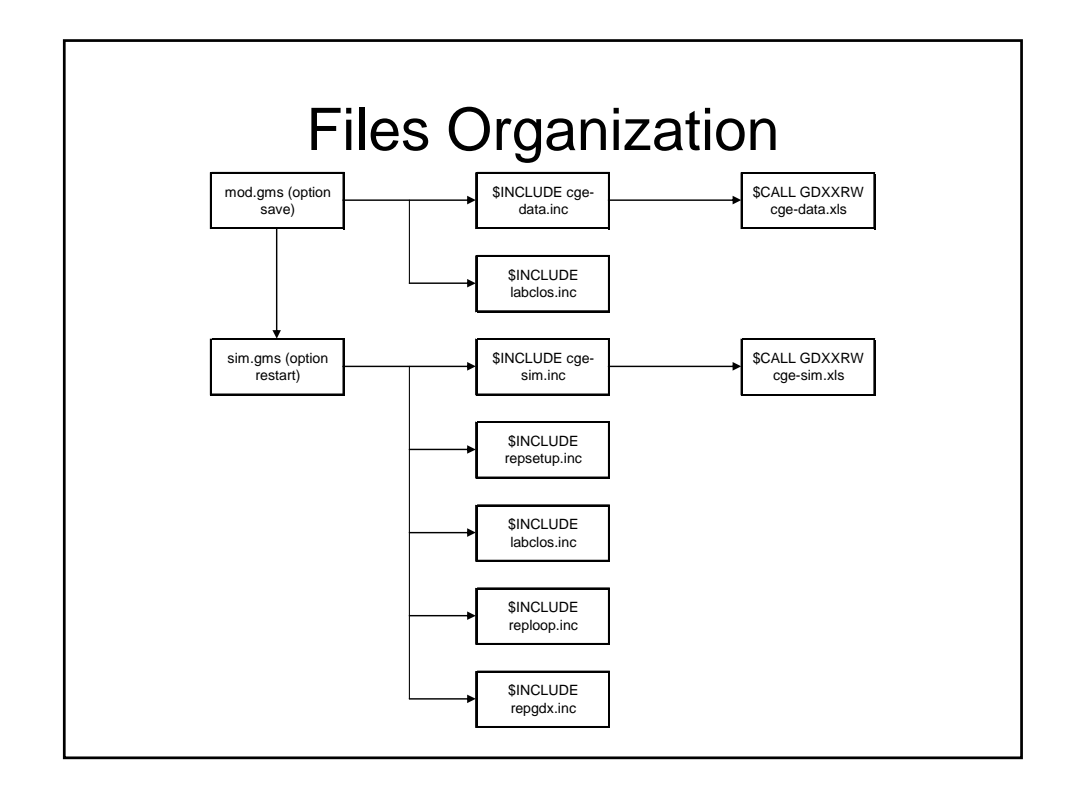

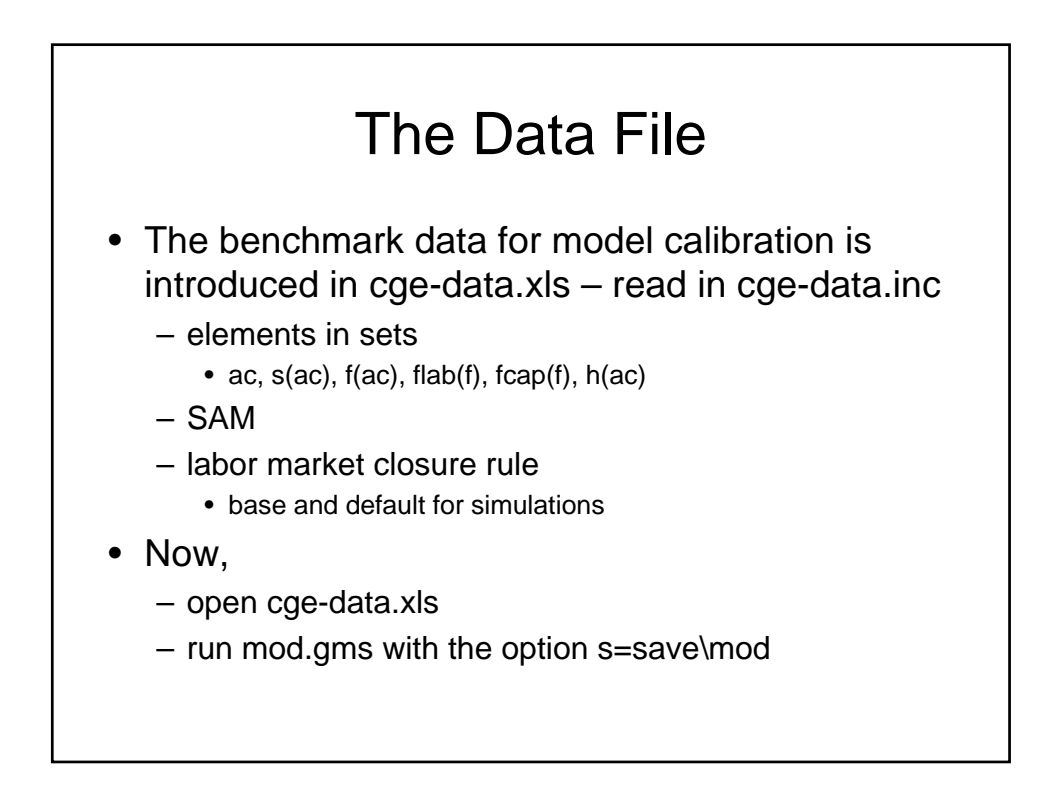

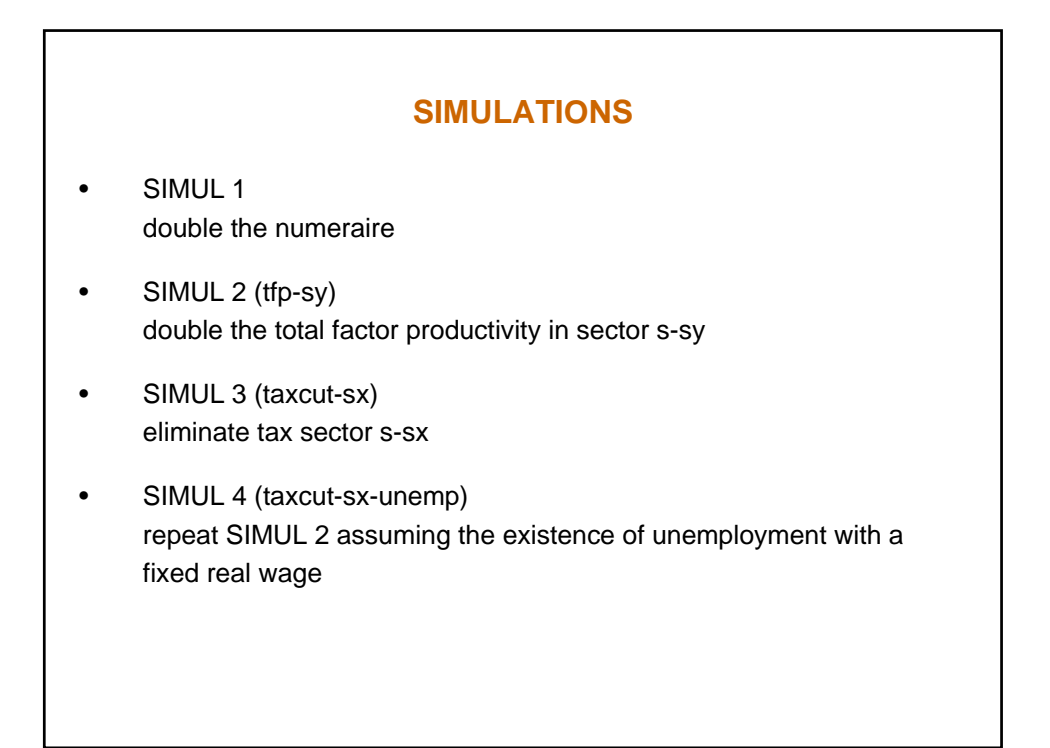

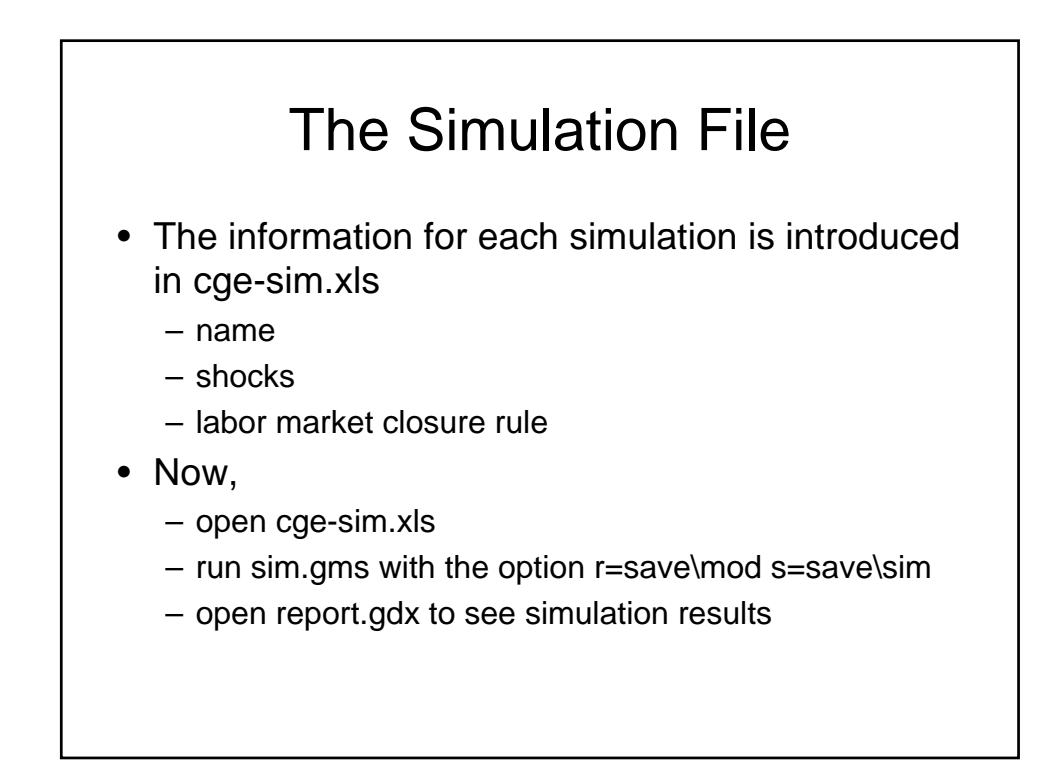

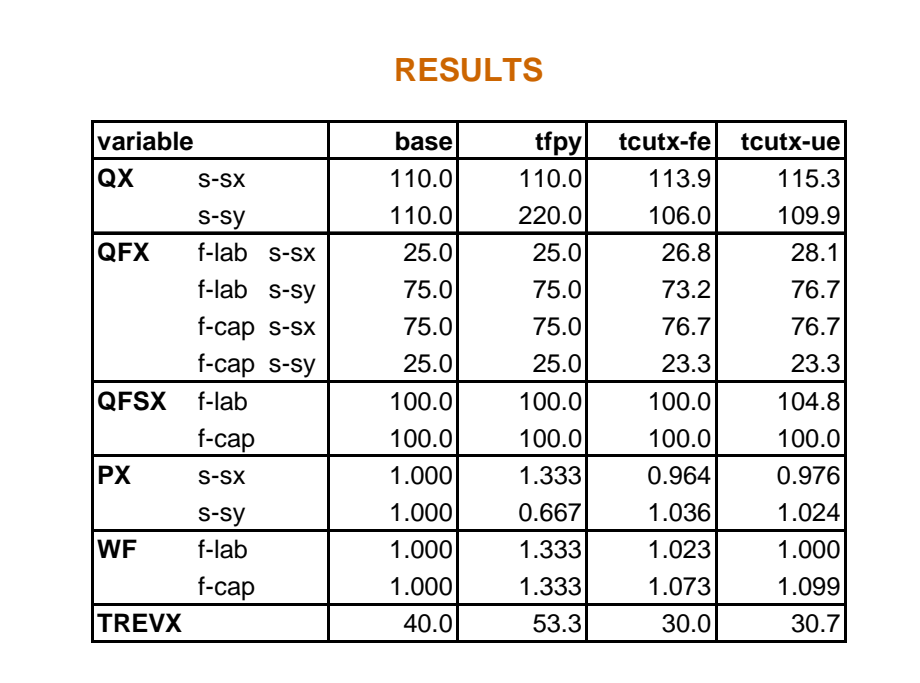

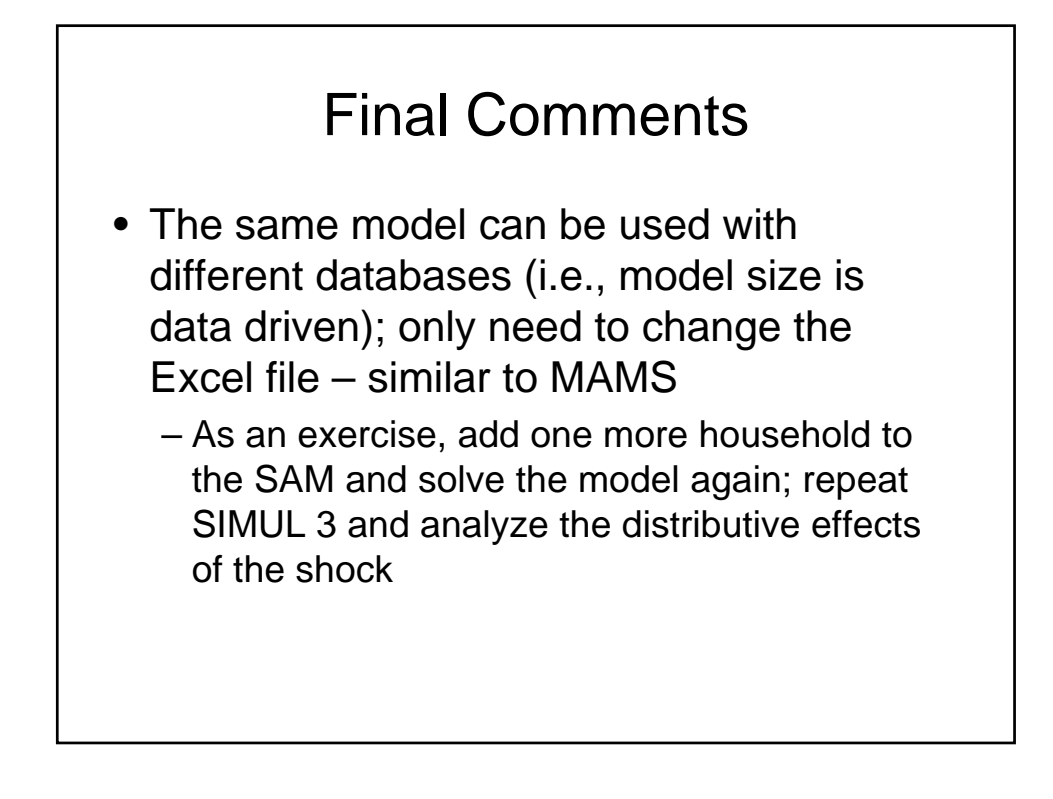

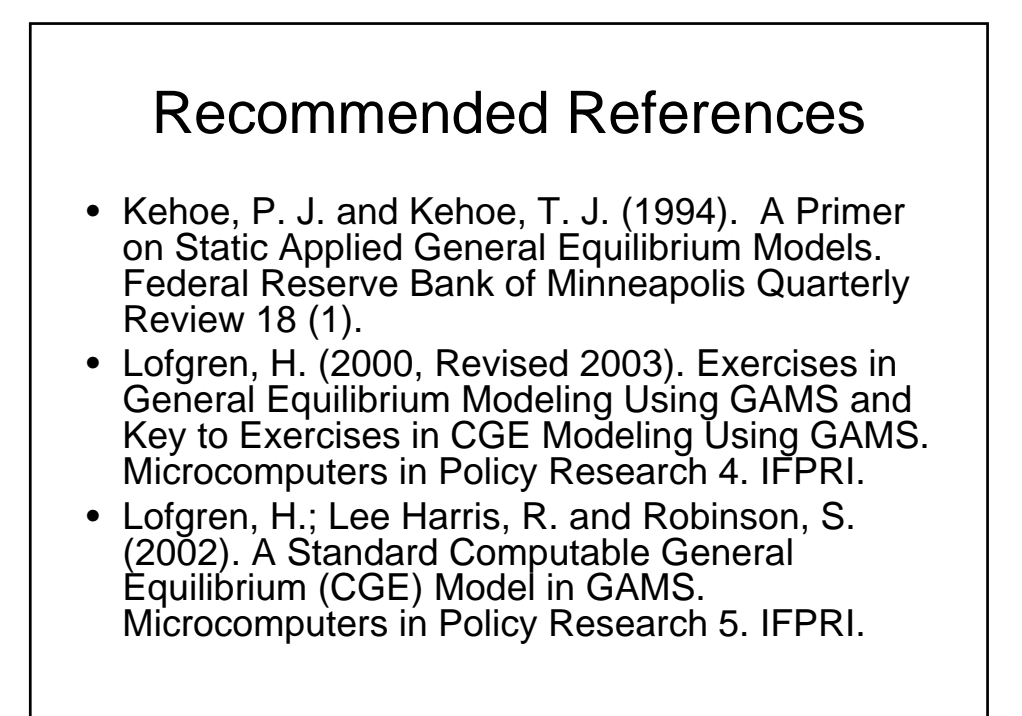